# **กำรจัดท ำข้อสอบแบบตัวเลือก**

เมื่อเราเริ่มใช้งานระบบ SRRU e-Learning มีหลากหลายกิจกรรมที่ผู้สอนได้มอบหมายการทำงานใน กิจกรรมกำรเรียนกำรสอนแบบออนไลน์ที่สำมำรถวัดควำมรู้ควำมเข้ำใจในกำรเรียนกำรสอนได้ เช่น กำรส่งงำน การบ้าน (Assignment) การสนทนา (Chat) กระดานเสวนา (Web board) และการทำแบบทดสอบ (Quiz) เป็นหนึ่งในวิธีกำรทดสอบควำมรู้ของผู้เรียน ซึ่งแบ่งออกเป็น 2 ลักษณะ คือ เพื่อกำรเรียนรู้ และเพื่อกำร ทดสอบ โดยมีรูปแบบหลำกหลำย ประกอบด้วย

- Calculated คือ คำถามแนวคำนวณ (ความรู้ทางคณิตศาสตร์)
- Description คือ ค ำอธิบำย ส่วนนี้ใช้เพื่อขยำยควำมว่ำข้อสอบจะเป็นแบบไหน
- Essay คือ เขียนบรรยำย ส่วนนี้ใช้เพื่อกำรเขียนบรรยำย
- Matching คือ จับคู่
- Embedded Answer (Cloze) คือ แบบเติมคำ
- Multiple Choice คือ ข้อสอบตัวเลือก
- $\bullet$  Short Answer คือ คำตอบแบบสั้น ผู้สอนกำหนดคำตอบ ผู้เรียนต้องตอบให้ตรงตามกำหนดเท่านั้น จึงจะได้คะแนน ถ้ามีคำตอบที่อาจถูกต้องด้วย ผู้สอนต้องระบุลงไปให้ครอบคลุมด้วย
- Numerical คือ ข้อสอบแนวป้อนตัวเลข
- Random Short-Answer Matching คือ จับคู่จำกอัตนัย
- True/False คือ คำถามถูกผิด

## **วิธีกำรสร้ำงแบบทดสอบ (Quiz)**

ในชุดคู่มือนี้จะแนะนำการทำแบบทดสอบ แบบ Multiple Choice คือข้อสอบตัวเลือกหรือปรนัย ให้ดำเนินการตามขั้นตอนดังนี้

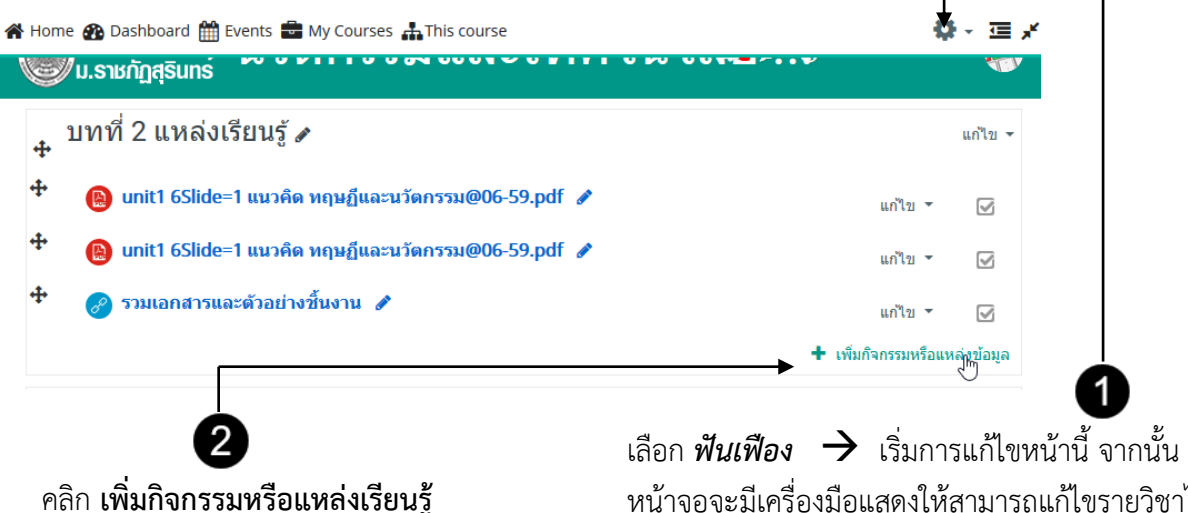

หน้ำจอจะมีเครื่องมือแสดงให้สำมำรถแก้ไขรำยวิชำได้ และสำมำรถปรับ แสดง/ซ่อนหน้ำจอเครื่องมือ

กำรสร้ำง Quiz ใหม่หลักแล้วจะมีอยู่ 2 ขั้นตอนด้วยกัน โดยขั้นตอนแรกคือกำรสร้ำงและตั้งค่ำ Quiz ้ขั้นตอนที่สองคือการเพิ่มคำถาม ซึ่งในส่วนของการตั้งค่าจะประกอบด้วยหัวข้อต่าง ๆ

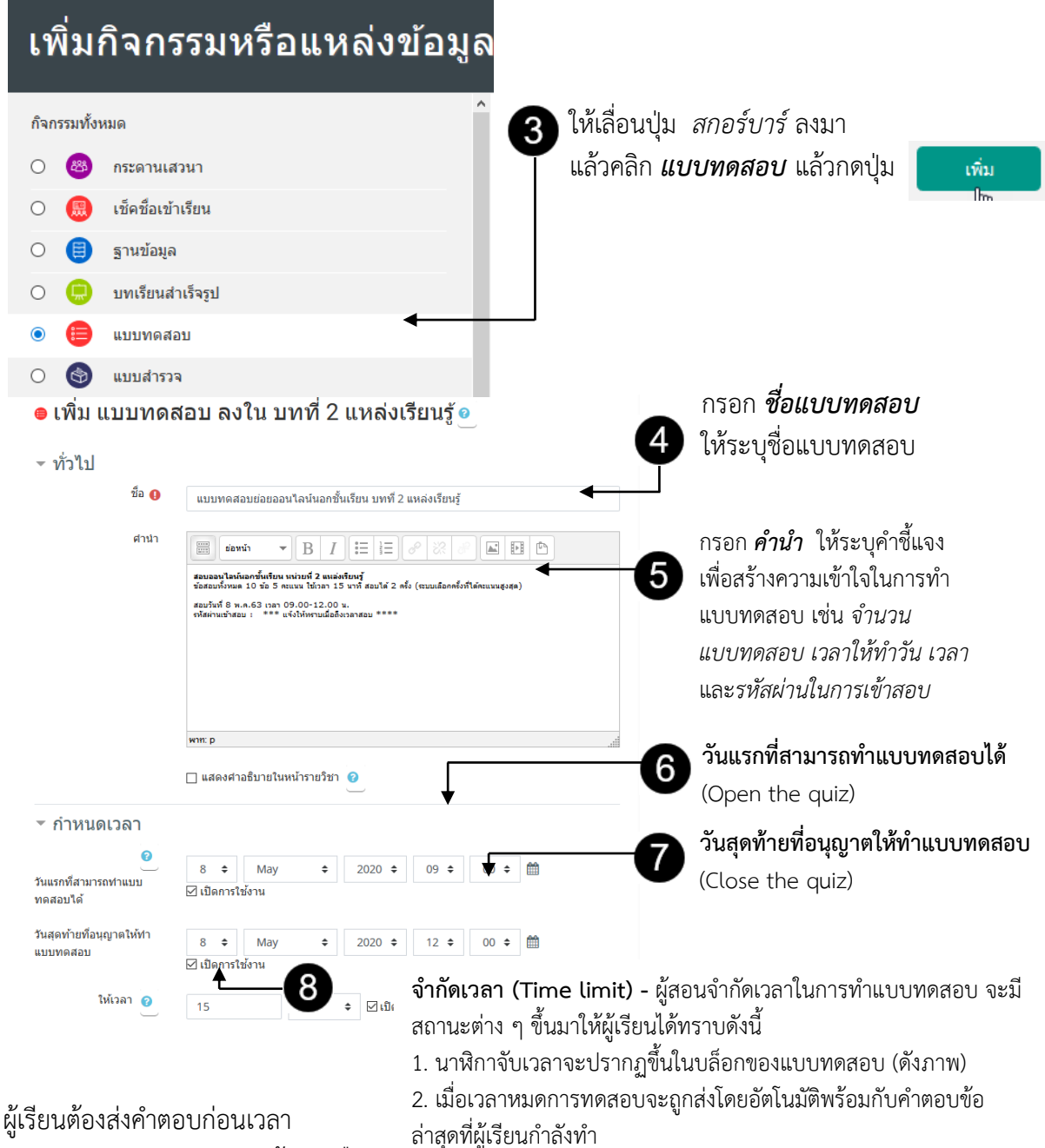

3. หากผู้เรียนใช้เวลาเกินกำหนด คำตอบใด ๆ ที่ถูกป้อนเข้ามาจะไม่ถูก น ำไปนับคะแนน

แบบทดสอบจะหมดลง หำกผู้สอนเลือก **"มีช่วงเวลำผ่อนผัน ... "** ผู้สอนสำมำรถ เลือกช่องท ำเครื่องหมำยเพื่อเปิดใช้งำน "ระยะเวลำผ่อนผันกำรส่งข้อมูล" และ ้ ระบุระยะเวลาที่ผู้เรียนอาจส่งคำถาม หลังจำกเวลำผ่ำนไป

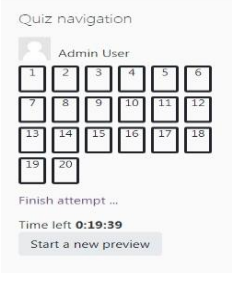

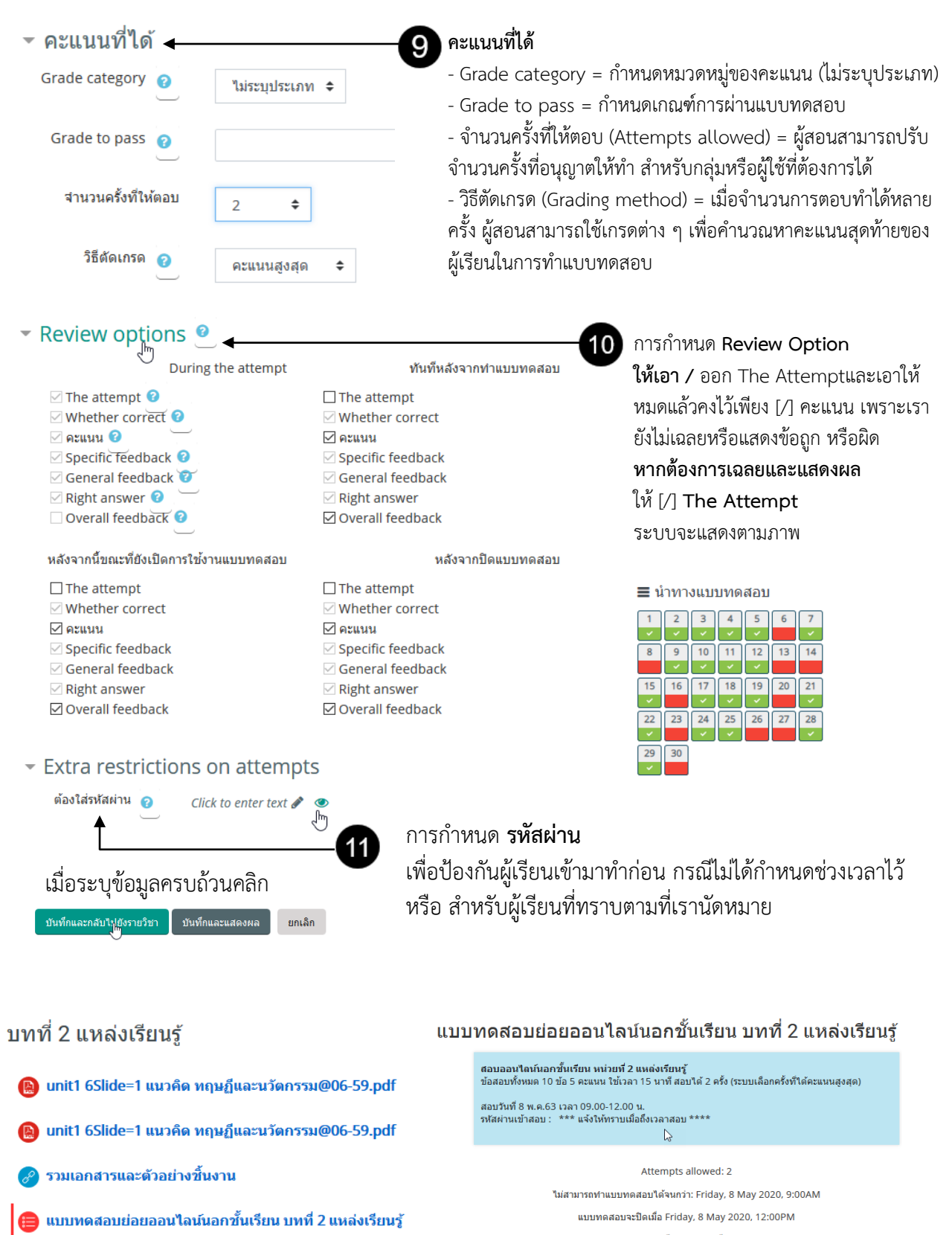

คุณมีเวลา 15 นาที

Grading method: คะแนนสูงสุด

Due 8May 2020

O 0 of 0 Attempted

#### ้วิธีสร้างคำถามและกำหนดคะแนน

เมื่อผู้สอนสร้างแบบทดสอบ (Quiz) และทำการตั้งค่าเรียบร้อยแล้ว ใน SRRU e-Learning ต้องเข้าไป ้ สร้างคำถามและกำหนดคะแนนในการแบบทดสอบนั้น ๆ สามารถตั้งค่าการทำแบบทดสอบได้ 2 รูปแบบ ี ด้วยกัน คือ แบบมีคำตอบเดียว (Single-answer) และหลายคำตอบ (Multiple-answer) โดยขั้นตอนการ ้ สร้างคำถามมีดังนี้

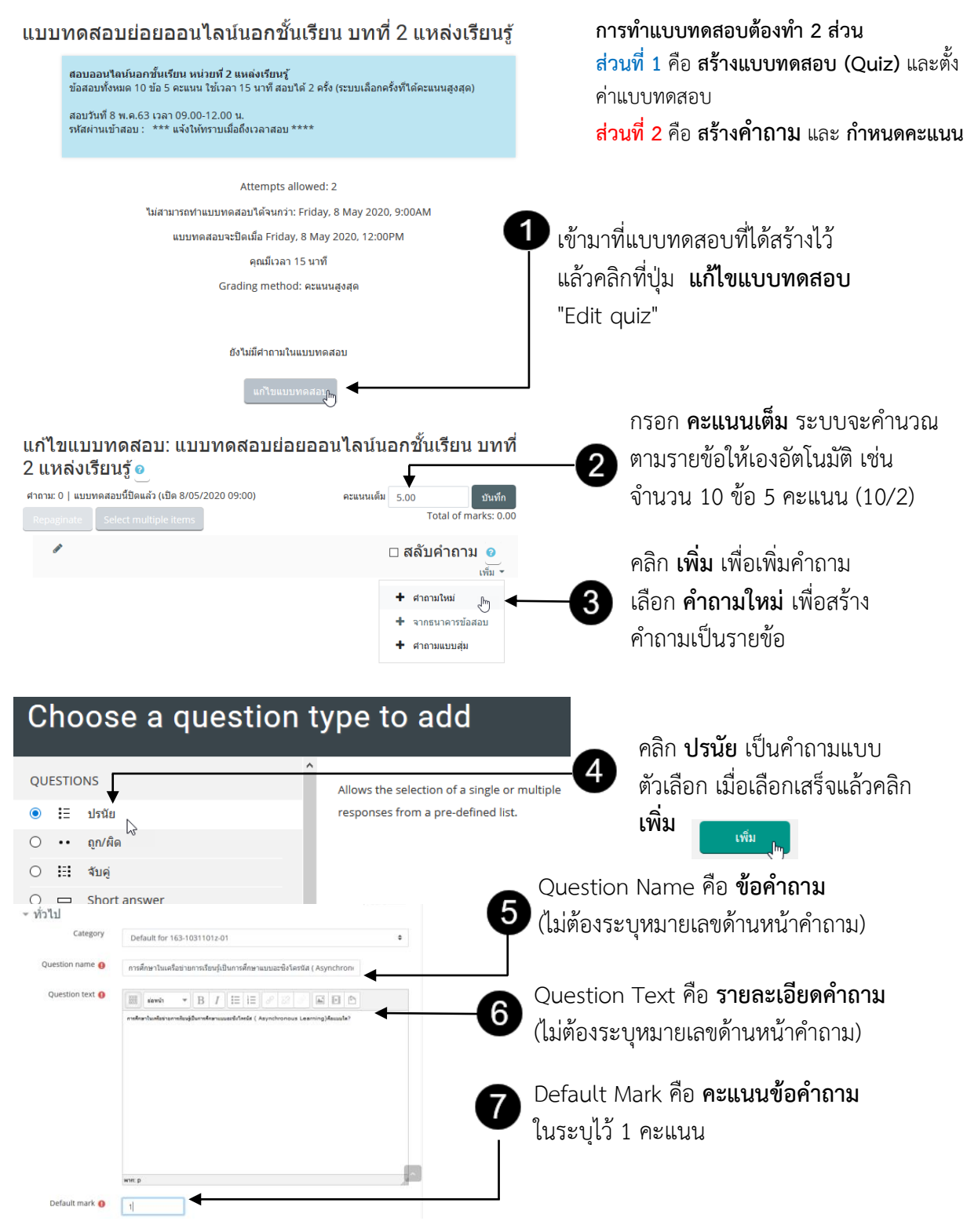

### **รูปแบบของข้อสอบแบบปรนัยหรือแบบตัวเลือก ตัวอย่ำง**

กำรศึกษำในเครือข่ำยกำรเรียนรู้เป็นกำรศึกษำแบบอะซิงโครนัส (Asynchronous Learning) คือแบบใด ?

- A. การเรียนการสอนที่ไม่จำกัดเวลา
- B. การเรียนการสอนที่จำกัดเวลา
- C. การเรียนการสอนที่ในพื้นที่จำกัด
- D. การเรียนการสอนที่ไม่จำกัดผู้เรียน

#### ANSWER: A

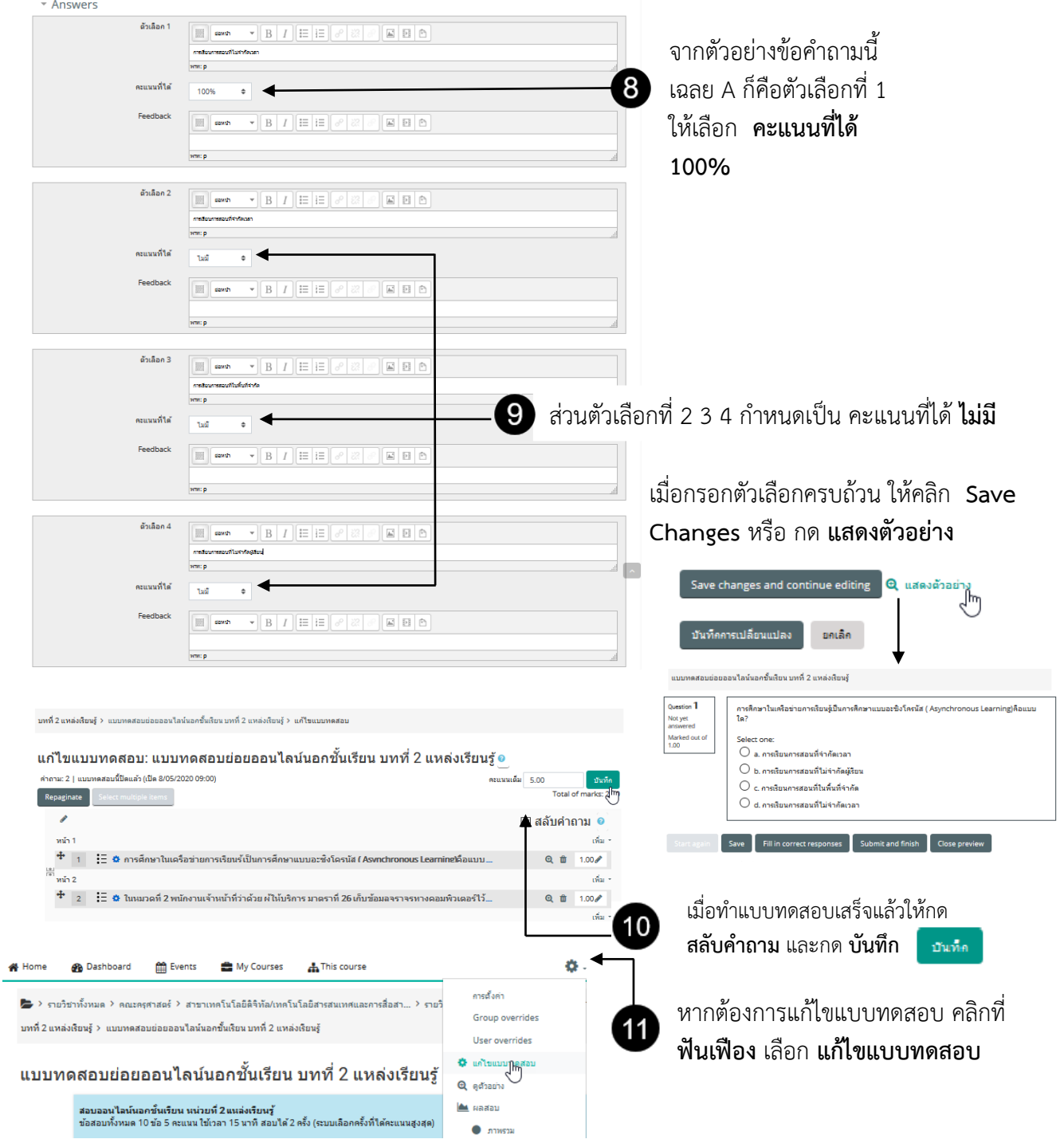